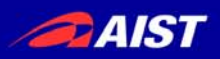

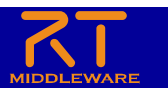

### 組込み機器用RTコンポーネント開発環境 ATDE for OpenRTM-aist

### 安藤慶昭 独立行政法人産業技術総合研究所 知能システム研究部門

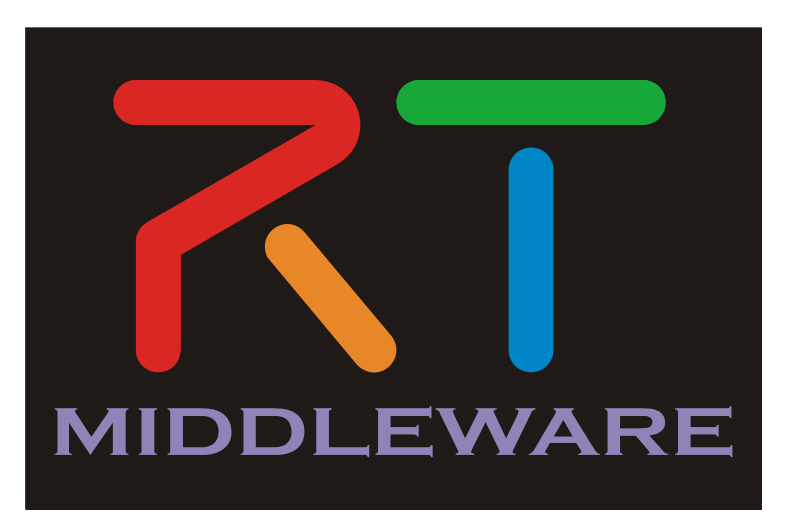

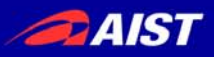

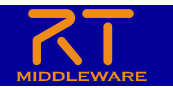

# 組込み開発における問題点

- 開発環境を整えるのが面倒
	- Endebianとかあるけど …
- ファームを入れ替えるのが面倒
	- 結構時間がかかる …
- クロスコンパイルするのが面倒 – オプションをいろいろつけないと …
- バイナリをアップロードするのが面倒 – コンパイル環境と実行環境が微妙に違う …
- デバッグが面倒
	- コンパイルしてその場で実行できないし …

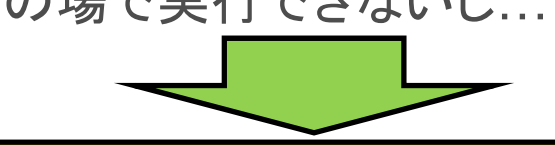

組込み開発:いろいろと面倒なことがつきまとう

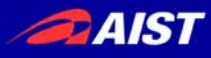

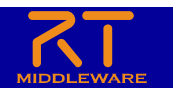

# 組込みデバイスが利用できると

- 分散センサシステムを構築 するのが容易
- ロボットの体内LANを構築 するのが容易
- 機器・デバイスに組み込む のが容易
- 安定性の向上
	- 連続使用に耐えるハード
	- 余計なプロセスが動いていな い
- ノートPCが載っているより はかっこいい

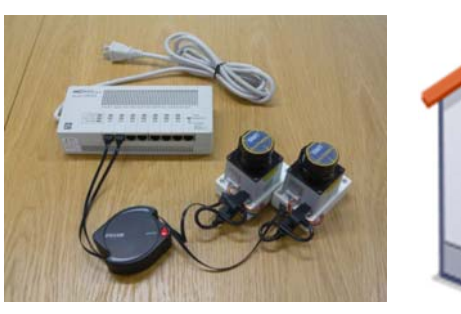

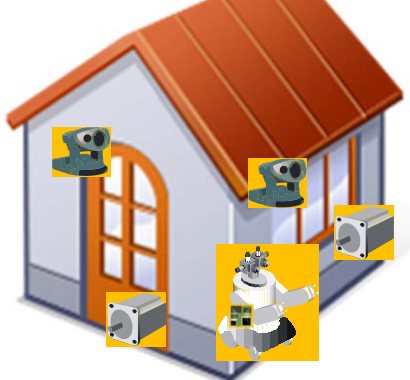

分散センサシステムとRTルームの例

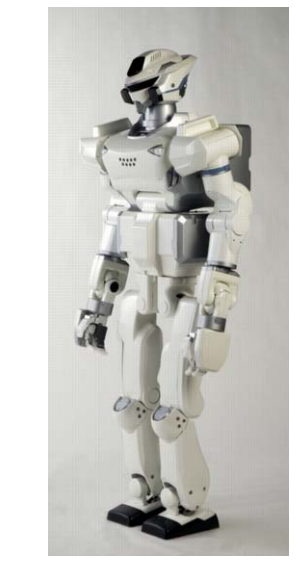

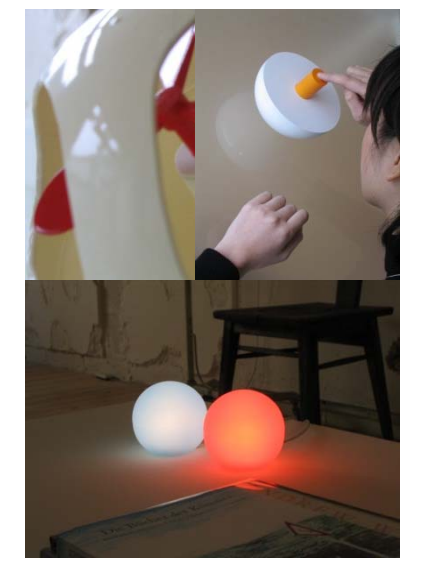

体内LANを持つロボットの例 メディアアートの例

#### **AIST**

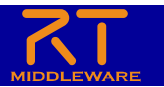

#### 組込みRTコンポーネント開発を加速するATDE for OpenRTM-aist

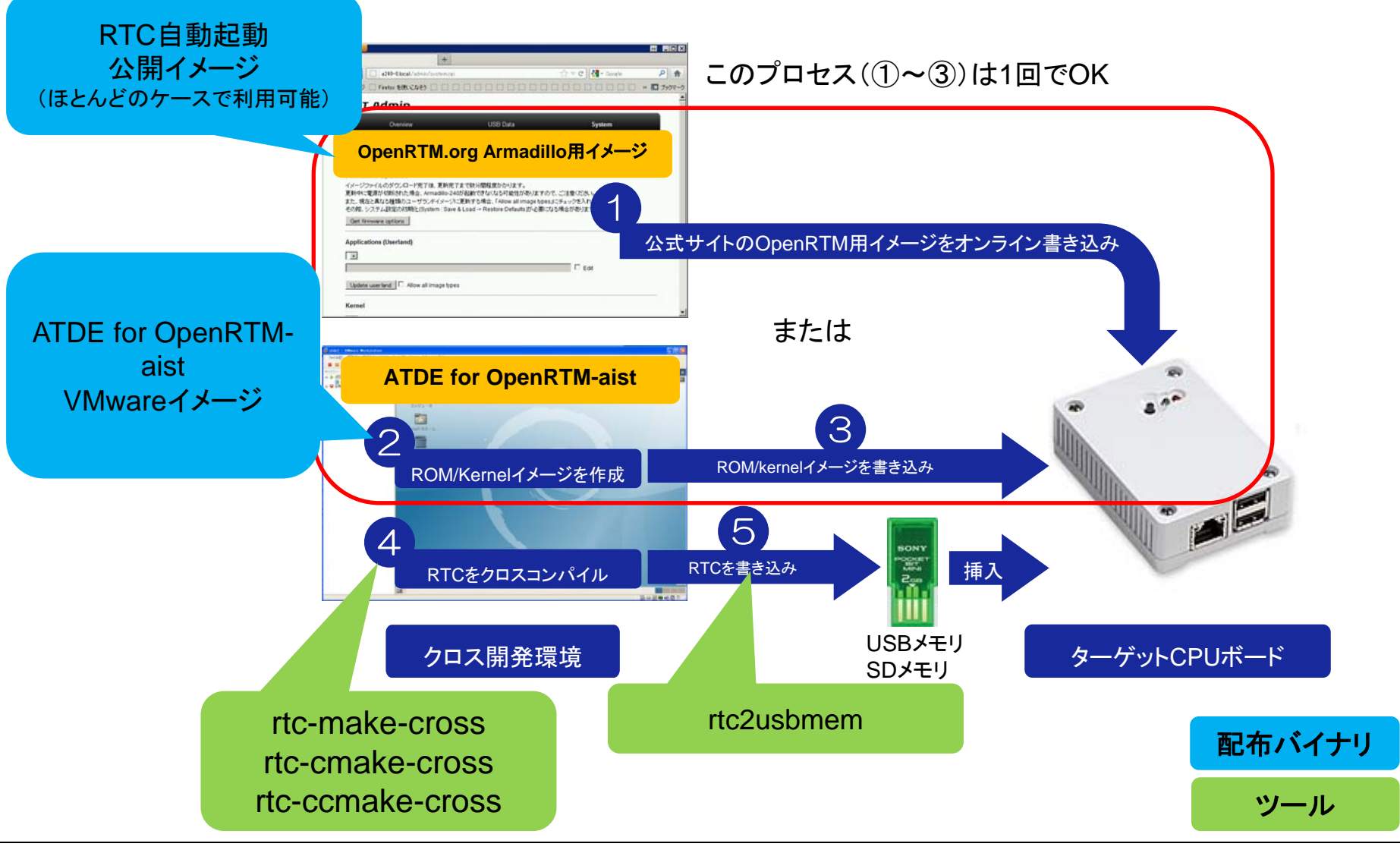

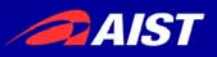

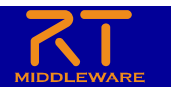

# 組込み開発における問題点

• 開発環境を整えるのが面倒 • ファームを入れ替えるのが面倒  $\bullet$  クロスコンパイルするのが面倒 • バイナリをアップロードするのが面倒 • デバッグが面倒 i386 Linux 上でデバッグしておいてくださいm(\_ \_)m VMwareイメージ RTC自動起動公開イメージ rtc-make-crossなどのツール rtc2usbmemツール

#### ATDE for OpenRTMで「ほぼ」解決

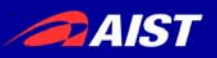

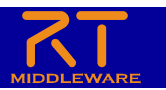

Point1:VMwareイメージ

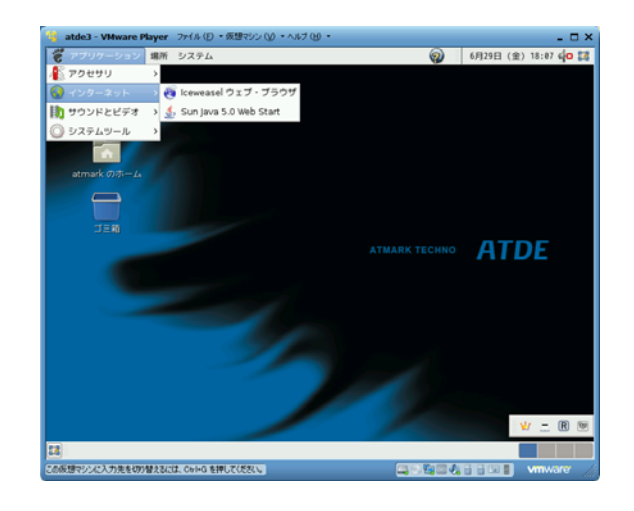

#### ATDE

(Atmark Techno Development Environment) アットマークテクノ社:Armadilloシリーズ用開発環境

> Endebianクロスコンパイル環境 +

> > Armadillo用uCdist

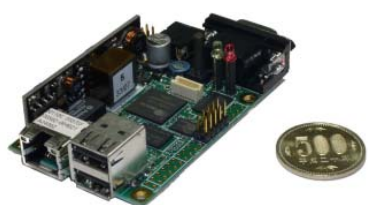

- omniORB(クロスコンパイル版) をプリインストール – 公開パッケージにはバグあ り
- OpenRTM(クロスコンパイル版) をプリインストール

– Ver. 1.1.0

- ツールをプリインストール
- Atmark-dist(OpenRTM用パッチ) をプリインストール

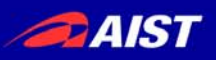

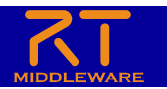

# Point2:自動起動イメージ

OpenRTM用システムイメージ(romfs)をopenrtm.org上で提供

- • AT Admin (ブラウザからArmadilloを制御) で容易に書き換 え可能
	- RS232C経由より速い
- USB・SDメモリ上のRTCを自動起動
- カスタムAT Admin:イメージURL指定が簡単に

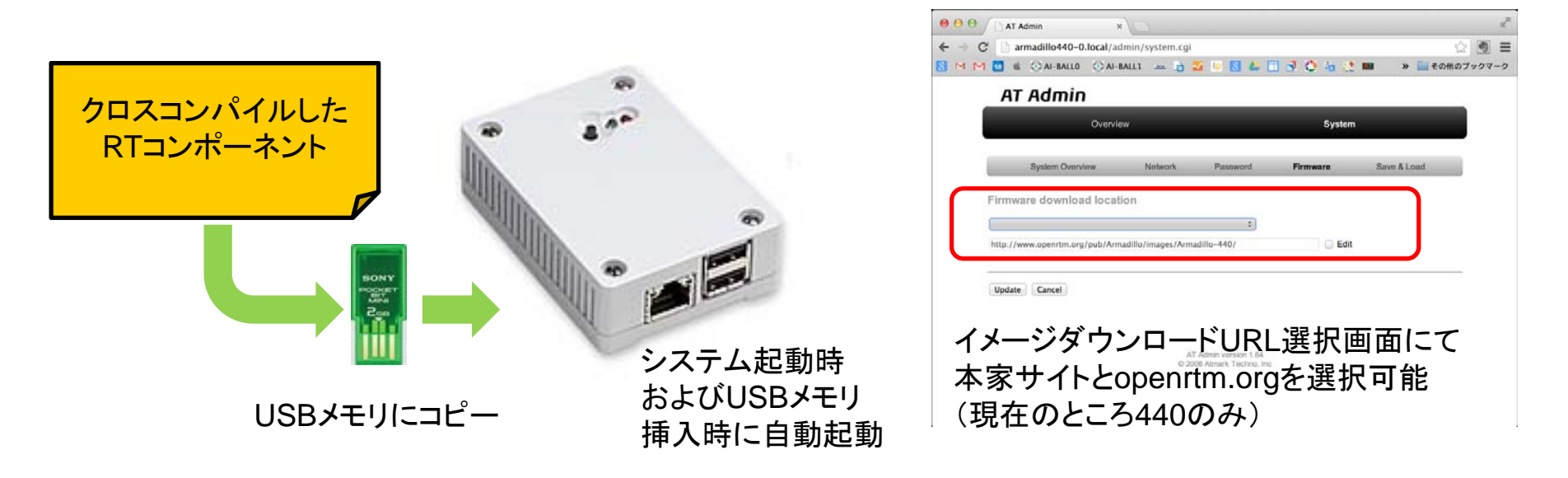

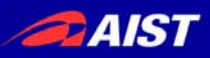

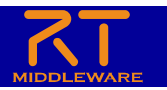

# Point3:クロスコンパイルツール

### rtc-make-cross

- 3種類のコマンド
	- make, cmake, ccmakeのラ ッパー
- システムのクロス開発環境 を自動認識
	- 複数の環境が存在:-aオプシ ョンで指定
- rtc-make-cross
	- コンパイラ、リンカ、アーカイ バなどを環境変数に設定:
- rtc-cmake-cross
	- ツールチェーンファイルを自 動生成

rtc-template/旧RTCBuilder

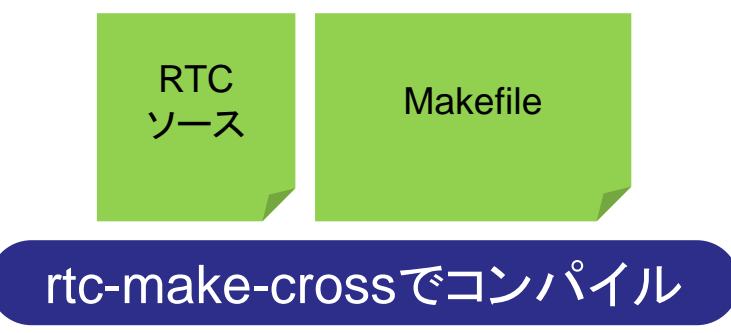

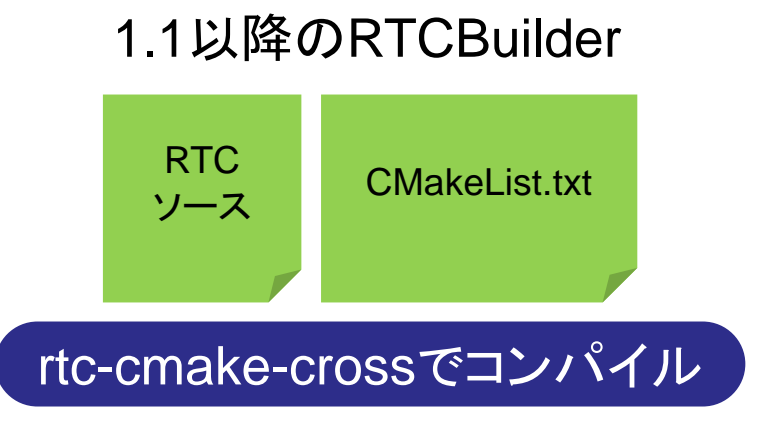

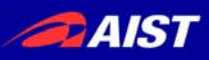

ー

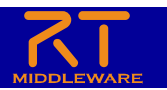

### Point4:USBメモリコピーツール rtc2usbmem

- USB ・SDメモリにコピー するファイル一式を特 定ディレクトリにコピー するコマンド
- $\bullet$  RTCとその依存ライブ ラリを自動で探して特 定のディレクトリにコピ
- $\bullet$  自動起動スクリプトを自 動生成

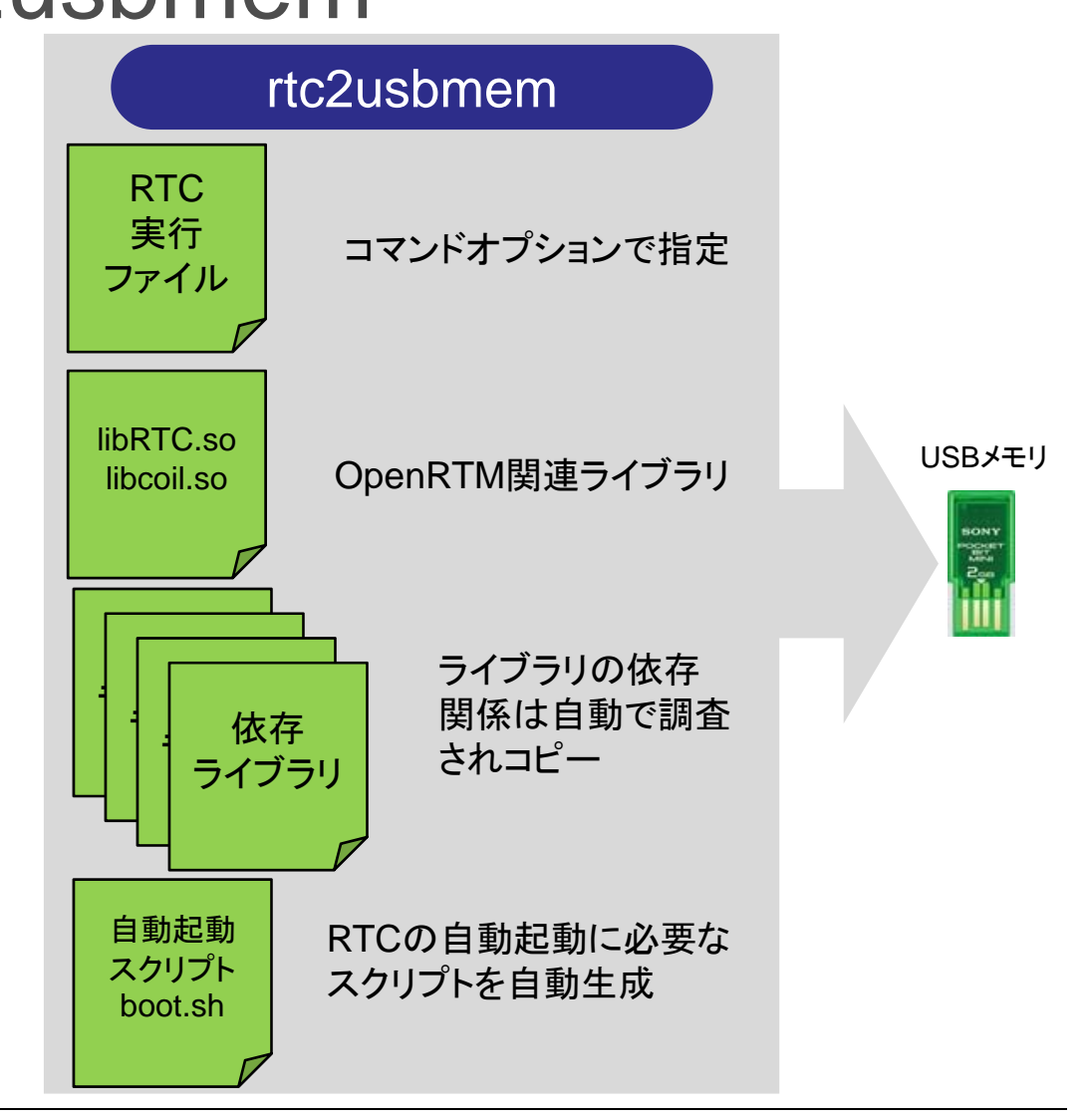

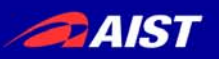

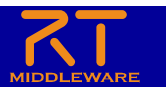

まとめ

- $\bullet$  組込みシステム向けRTコンポーネント開発 環境 ATDE for OpenRTM-aist を開発
- $\bullet$  組込み開発の煩雑さを解決する環境および ツールを提供

### 組込み用RTコンポーネント開発がより簡単に

URL: http://openrtm.org/openrtm/ja/project/arde\_openrtm リポジトリ: http://svn.openrtm.org/Armadillo

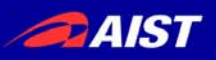

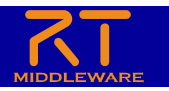

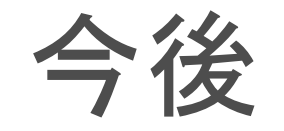

**Raspberry F** 

- $\bullet$  【速報】ATDE3 for OpenRTM で 開発したRTCがFlucard上で動作
	- この大きさでフルRTCが動作
	- 実用にはもう少しハックする必要あり
- $\bullet$ 汎用開発環境へ
- Armadillo以外のサポート
	- Flucard
	- Raspberry Pi
	- **BeagleBoard** 
		- ウィン電子工業で開発実績
	- –Ai-ball (ハック可能?)